## **Demandes**

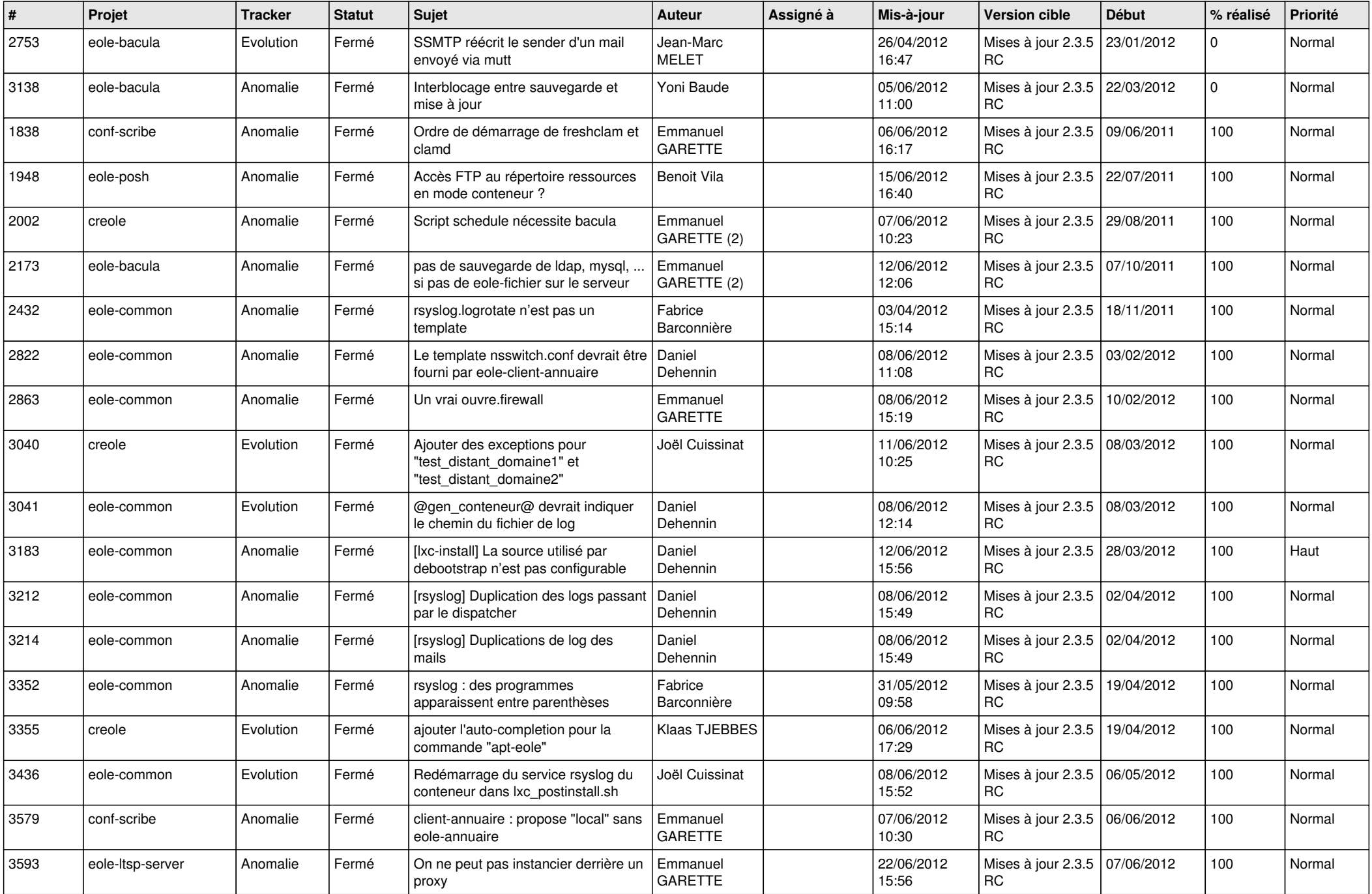

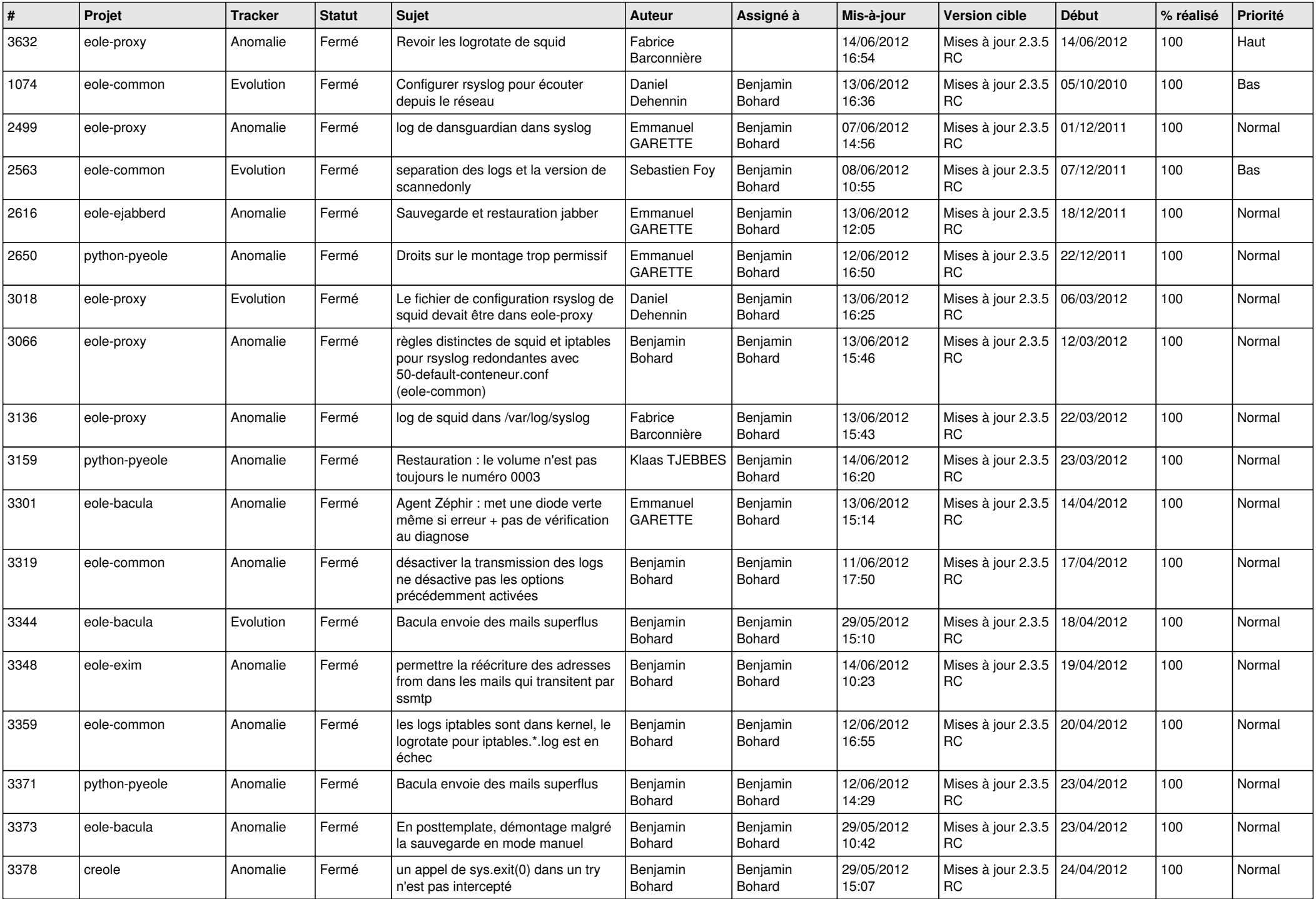

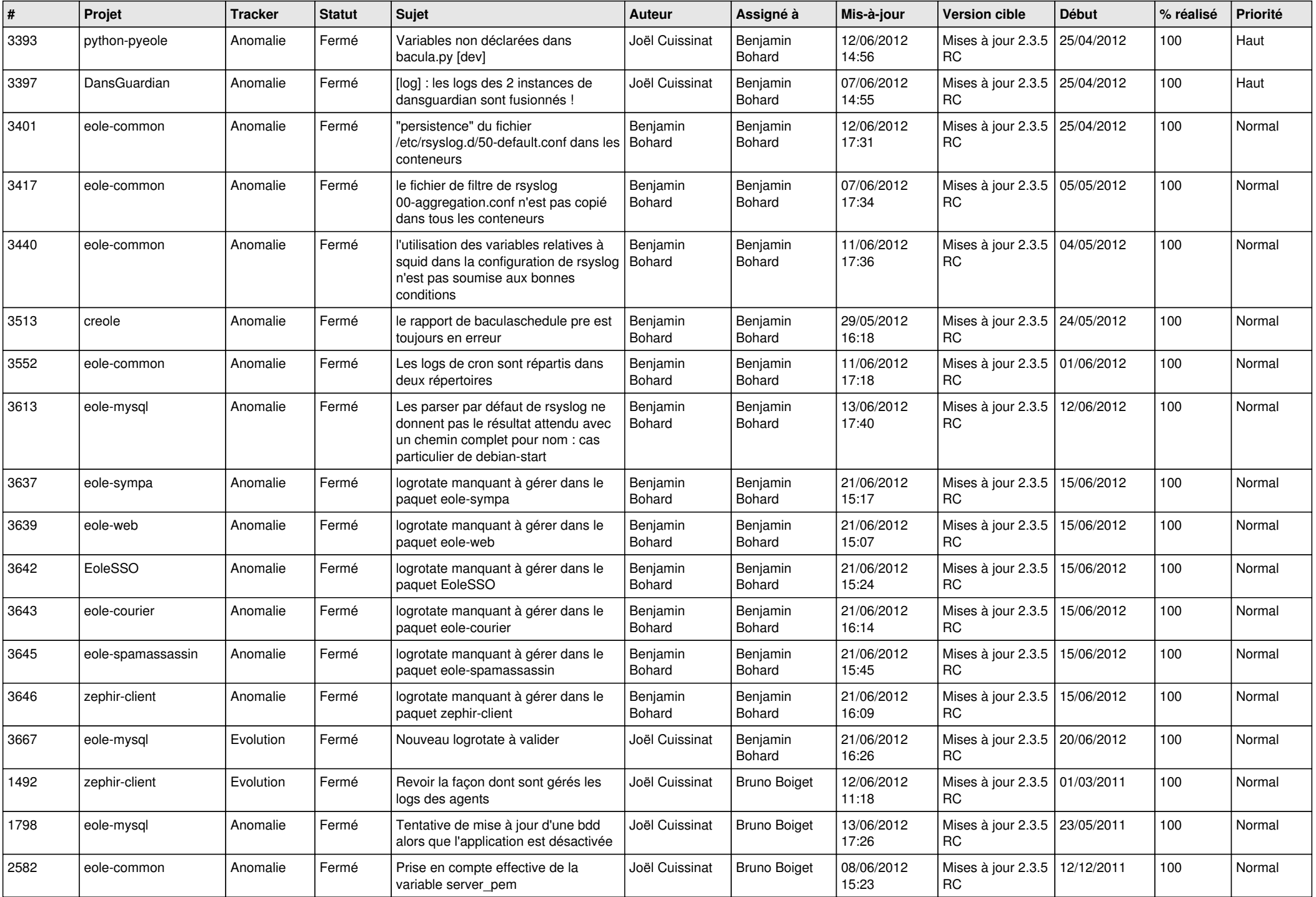

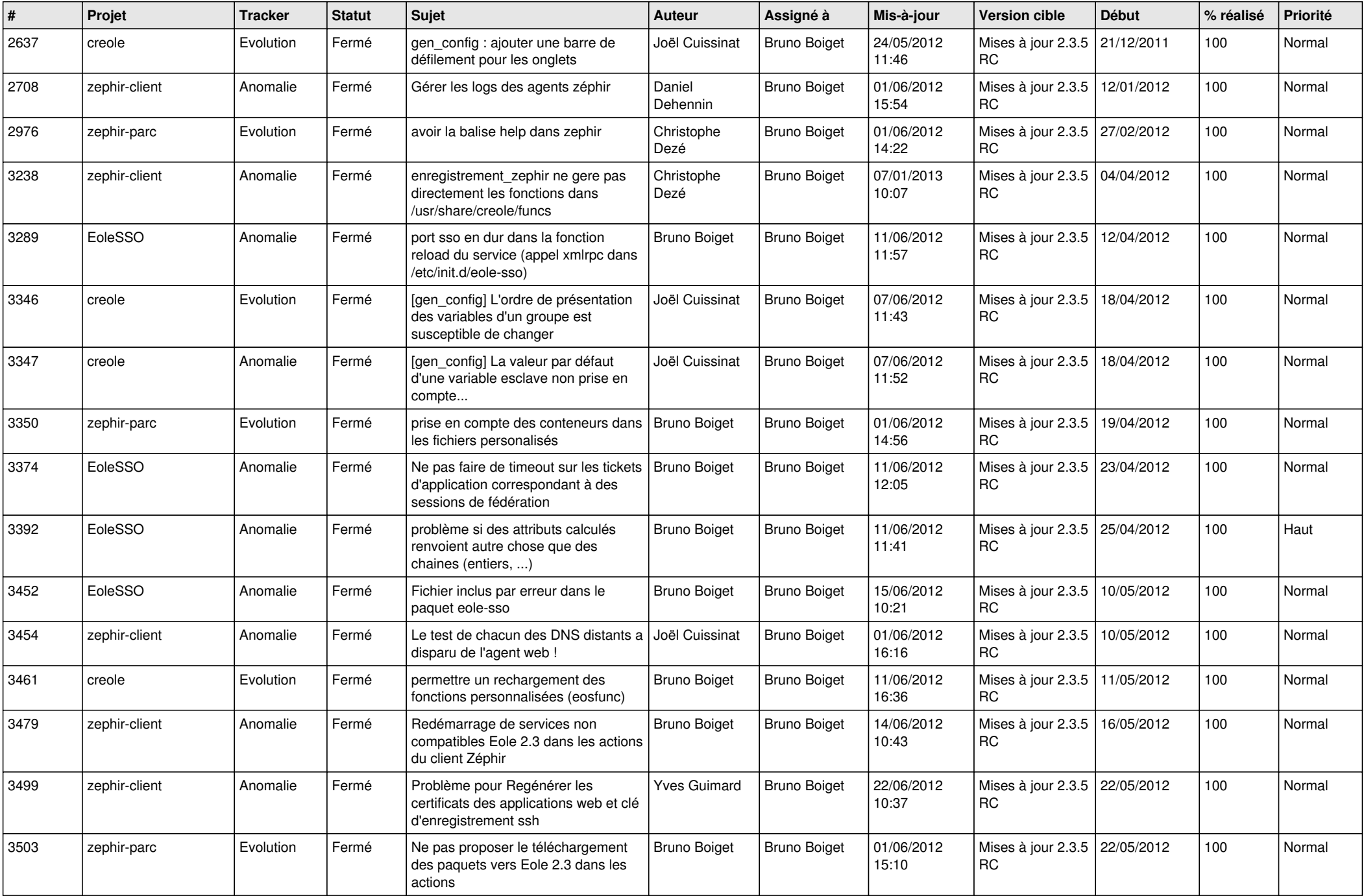

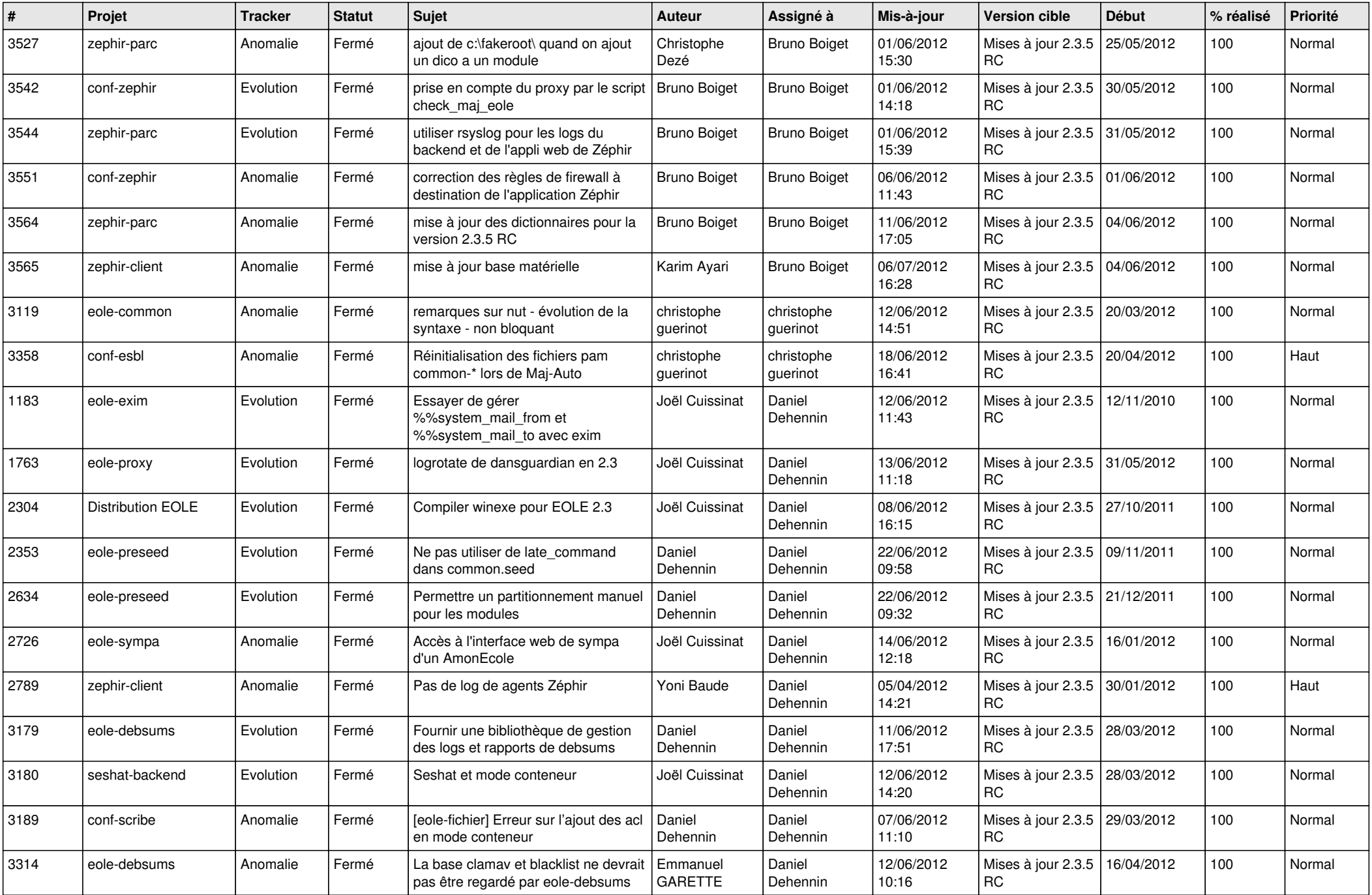

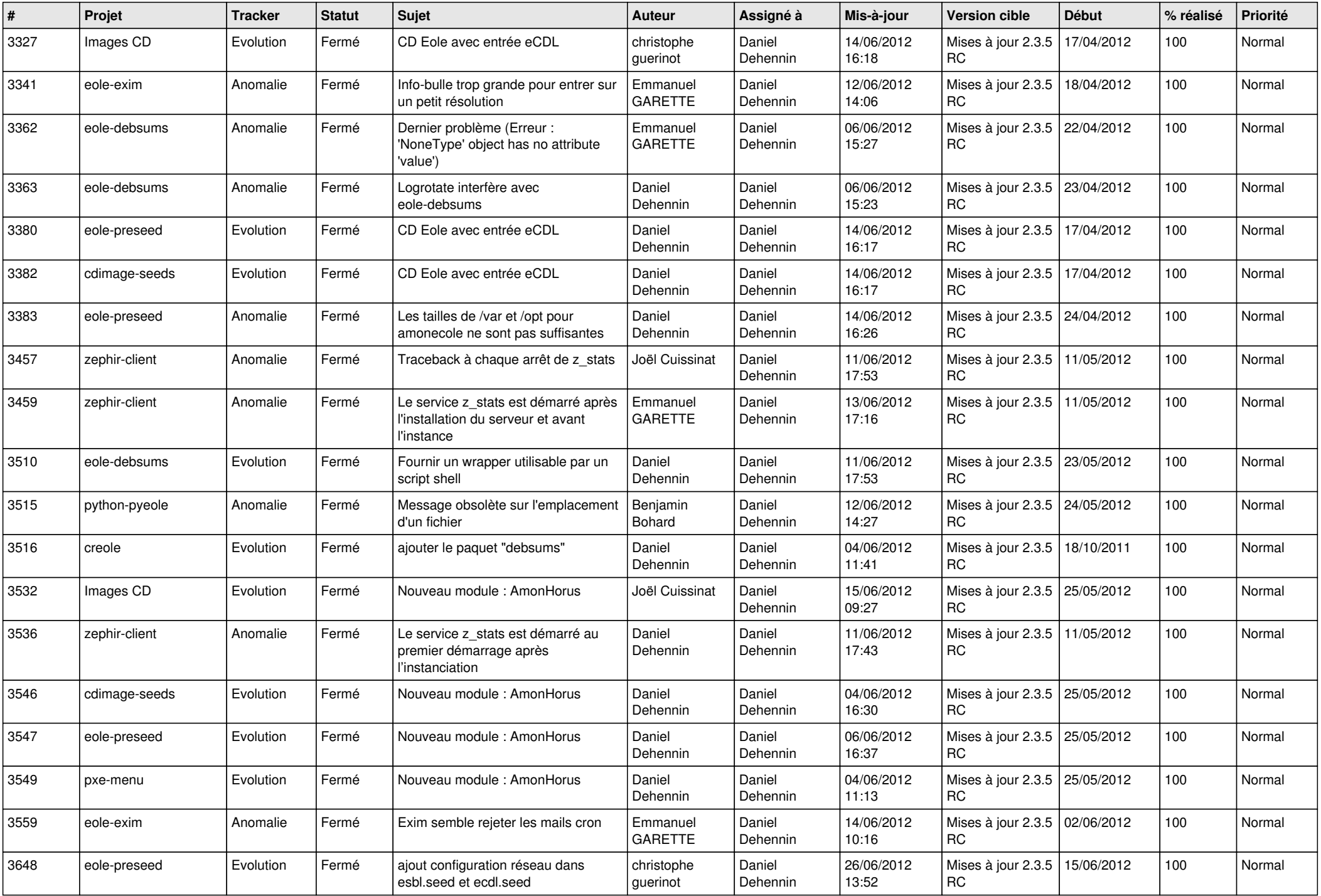

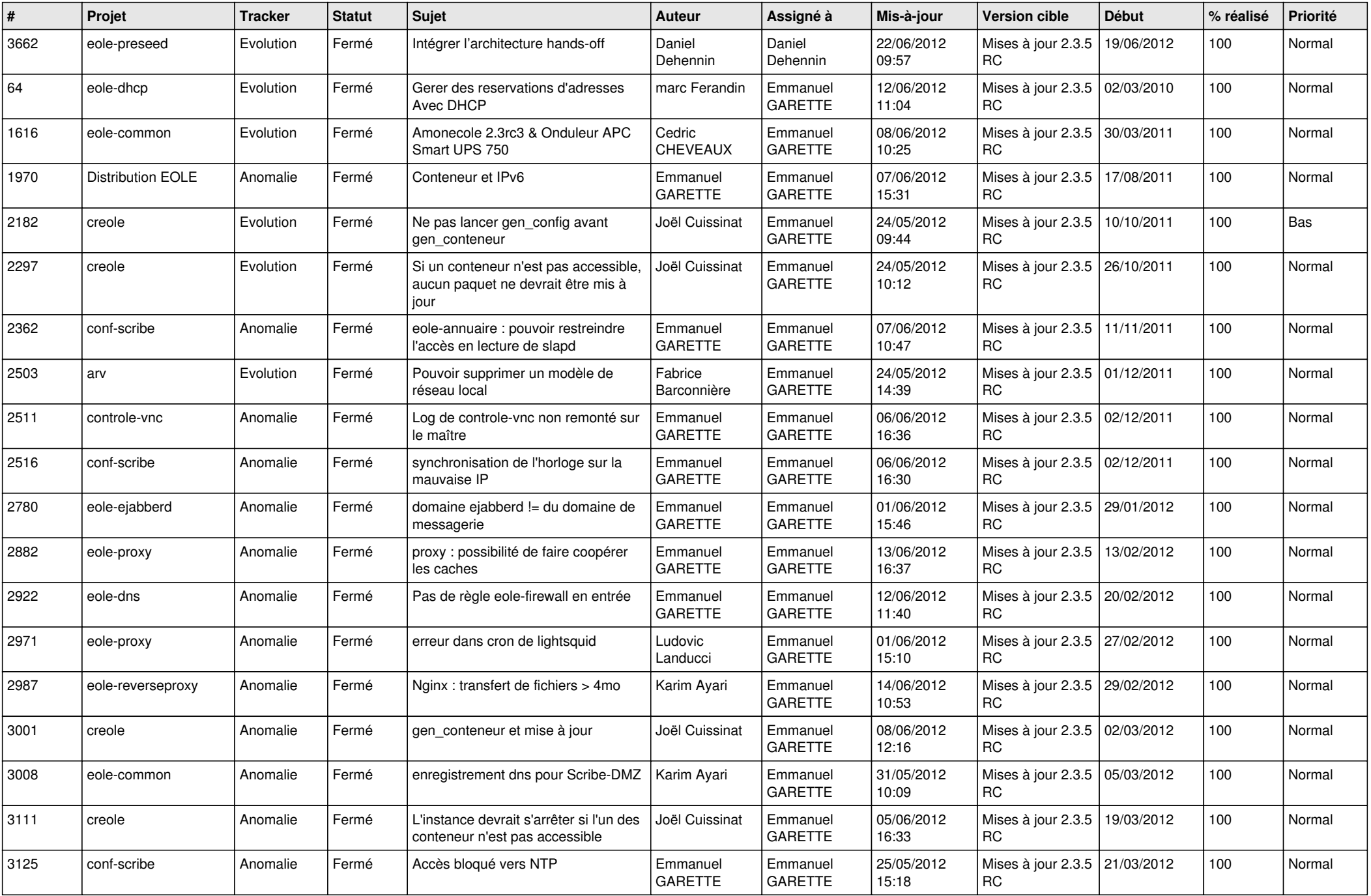

![](_page_7_Picture_856.jpeg)

![](_page_8_Picture_828.jpeg)

![](_page_9_Picture_788.jpeg)

![](_page_10_Picture_765.jpeg)

![](_page_11_Picture_726.jpeg)

![](_page_12_Picture_777.jpeg)

![](_page_13_Picture_196.jpeg)